บริษัท ฝึกอบรมและสัมมนาธรรมนิติ จำกัด

<mark>พพร จัดอบรมหลักสูตรออนไลน์ ผ่าน 3 ZOOM</mark>

**รหัส 21/17017 สงวนลิขสิทธิ์ รหัส 21/17017Z**

หลักสูตรนี้จะมีการบันทึกเสียงและภาพของผู้เข้าอบรมทุกคนตลอดระยะเวลาการอบรมเพื่อใช้เป็นหลักฐานนำส่งสภาวิชาชีพบัญชี <mark>CPA/CPD อ</mark>ื่

178 อาคารธรรมนิติชั้น 4 ซ.เพิ่มทรัพย์ (ประชาชื่น 20) ถ.ประชาชื่น

**www.dst.co.th** 

 **ห้ามบันทึกเทป รวมถึงอุปกรณ์อิเล็กทรอนิกส์ทุกชนิด นๆ 6 ชม.**

# Update!!! พร้อมตรวจสอบ.. สิทธิประโยชน์ทางภาษี ก่อนยื่ นแบบ..เสียภาษี **กฎหมายภาษีอากร 2565** อบ... **สิทธิประ โยชน์ทางภาษี**<br>ก่อนยื่นแบบ..เสียภาษี<br>หมายภาษีอากร 2565 และนโยบายทางภาษี พร้อมการตรวจสอบภาษี<br>TK ลงรายจ่าย 1.5 เท่า, จัดอบรมภายในประเทศ ลงรายจ่ายได้ 1.5 และ 2 เท่า

SCAN เพอื่ จองสัมมนา **Update กฎหมายภาษีอากร 2565 และนโยบายทางภาษีพร้อมการตรวจสอบภาษี** ด่วน!!

- **ซื้อชุดตรวจ ATK ลงรายจ่าย 1.5 เท่า, จัดอบรมภายในประเทศ ลงรายจ่ายได้ 1.5 และ 2 เท่า**
- 
- SCAN เพอื่ จองสัมมนา **คริปโทเคอร์เรนซีผู้เทรด ผู้ขุด และร้านค้าที่ รับ เสียภาษีอย่างไร? ไม่ให้โดนตรวจสอบย้อนหลัง ลงรายจ่าย 2 เท่า สําหรับการลงทุนของกิจการค่าซื้อหรือจ้างทํา, ค่าใช้ บริการโปรแกรมคอมพิวเตอร์**
- **รายจ่ายเพื่ อการบริจาคเงินหรือทรัพย์สินให้แก่กองทุนเพื่ อความเสมอภาคทางการศึกษา**
- **Update! การยกเว้นเงินได้ที่ ได้รับจากโครงการภาครัฐ**
- **สิทธิประโยชน์ทางภาษีลงรายจ่ายได้ 2 เท่า เมื่ อลงทุนในระบบ e-tax invoice & e-Receipt และ e-Withholding tax พร้อมขั้นตอนการจัดทํารายงานฯ** ตอร์<br>|<br>|-<br>| pt
- **สรรพากรเพิ่ ม** 18 ตราสารอิเล็กทรอนิกส์**ที่ ต้องเสีย e-Stamp ระวัง!! ยื่ นผิด ยื่ นช้ า เสียเบี้ยปรับเงินเพิ่ ม**
- **การเปลี่ ยนแปลงอัตราการจําหน่ายหนี้สูญตามกฎหมายใหม่!!**
- **Check List 20 รายการรายจ่ายต้องห้าม ทําอย่างไรลงรายจ่ายได้**
- **การใช้ ผลขาดทุนสะสม 5 รอบระยะเวลาบัญชีในการกรอกแบบ**
- **การตรวจสอบภาษีปี 2565 และประเด็นที่ ต้องระวัง! อาจถูกตรวจสอบย้อนหลัง**

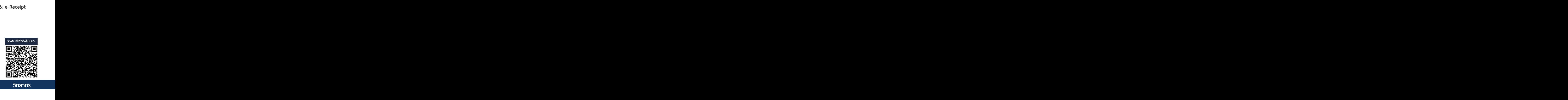

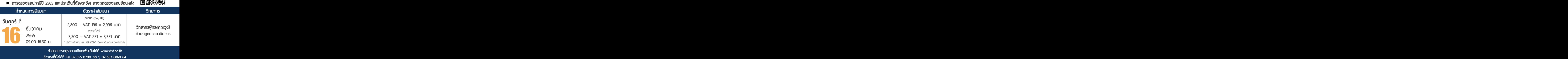

**ท่านสามารถดูรายละเอียดเพิ่ มเติมได้ที่ www.dst.co.th สํารองที่ นั่ งได้ที่ Tel 02-555-0700 กด 1, 02-587-6860-64**

## **หัวข้อสัมมนา**

- **1. Update กฎหมายภาษี 2565**
- **2. Update กฎหมาย (e-Payment) และการเสียภาษีผ่านระบบอิเล็กทรอนิกส์**
- **3. หลักเกณฑ์การใช้ระบบ e-Withholding Tax การเปลี่ยนแปลงอัตราภาษีใหม่ที่นักบัญชีต้องทราบ**
- **4. สรุปประเด็นใบกำกับภาษีอิเล็กทรอนิกส์ (e-tax Invoice) และใบรับ (e-Receipt)**
- **5. อากรแสตมป์ผลกระทบที่เกิดขึ้นหลังจากที่มีการเปลี่ยนแปลงกฎหมาย** 
	- (e-Stamp) การยื่นขอเสียอากรแสตมป์เป็นตัวเงินผ่านระบบเครือข่ายอินเทอร์เน็ต
- **6. กฎหมาย e-Service การจัดเก็บภาษีมูลค่าเพิ่ม การให้บริการทางอิเล็กทรอนิกส์จากต่างประเทศ**
- **7. ร่างกฎหมาย e-Business การเก็บภาษีออนไลน์ข้ามชาติ**
- **8. การจัดเก็บภาษี e-Commerce**
- **9. e-Donation การบริจาค และใช้สิทธิประโยชน์ทางภาษี**
- **10. สิทธิประโยชน์ทางภาษีปี 2565 ที่ต้องตรวจสอบก่อนกรอกแบบ ภ.ง.ด. 50** 
	- รวมมาตรการภาษีเยียวยาผลกระทบ Covid-19 ที่ต้องคํานวณภาษีในปี 2565
	- รายจ่ายจากการลงทุน และใช้บริการระบบภาษีอิเล็กทรอนิกส์
	- รายจ่ายในการจ้างคนพิการ รายจ่ายในการจ้างงานผู้สงอายุ
	- รายจ่ายในการจัดหาหนังสือหรือสื่ออิเล็กทรอนิกส์ของกิจการ
	- รายจ่ายในการส่งลูกจ้างเข้ารับการศึกษาและฝึกอบรม
	- รายจ่ายเพื่อการสาธารณประโยชน์เช่น รายจ่ายเพื่อการศึกษา/ การกีฬา
	- รายจ่ายเพื่อทำการวิจัยและพัฒนาเทคโนโลยีและนวัตกรรม
	- การปรับปรุงโครงสร้างหนี้ของสถาบันการเงินและเจ้าหนี้อื่น
- **11. รายจ่ายที่ได้เพิ่มขึ้นทางภาษีบัญชีจะบันทึกอย่างไร ผลกระทบในการคำนวณกำไรสุทธิเพื่อเสีย ภาษีเงินได้นิติบุคคล (ภ.ง.ด.50)**
- **12. การจัดทำเอกสารประกอบการลงบัญชีตามหลักเกณฑ์ของสรรพากร**
- **13. เทคนิคการจัดทำเอกสารให้ถูกต้อง ให้เป็นรายจ่ายได้ไม่ถูกบวกกลับ**
- **14. ทิศทางการตรวจสอบภาษีปี 2565 ในยุคดิจิทัล** 
	- การตรวจสอบรายได้ผ่านระบบ e-Payment ธุรกรรมลักษณะเฉพาะ
	- รายได้ที่ถึงเกณฑ์จด VAT การตรวจสอบรายได้
	- การออกใบกำกับภาษีและโทษจากการใช้ใบกำกับภาษีปลอม
- **15. Update แนวการตรวจสอบ Stock สินค้า**
	- การตรวจ STOCK สินค้า 2 วิธีการตรวจสอบ Stock ของสรรพากร
	- การยกยอดสินค้าคงเหลือ ปัญหาบัญชีกับภาษี
- **16.การตรวจสอบภาษีปี 2565 และประเด็นที่ต้องระวัง!!! อาจถูกตรวจสอบย้อนหลัง**
	- ขายสินค้าต่ำกว่าราคาทุน การระบายของ/ สินค้าของกิจการ

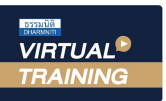

### บริษัท ฝึกอบรมและสัมมนาธรรมนิติ จำกัด การอบรม Online ผานโปรแกรม

zoom (

# ผูทำบัญชีและผูสอบบัญชี สามารถนับชั่วโมงได

## ์ vั้นต<sub>้</sub>อนการสมัครและเข้าใช้งาน

1. สำรองที่นั่งการอบรมผาน www.dst.co.th

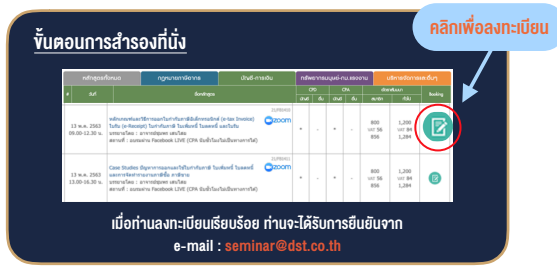

#### 2. ชำระเงิน (ผานระบบ QR CODE หรือโอนเงินผานธนาคาร)

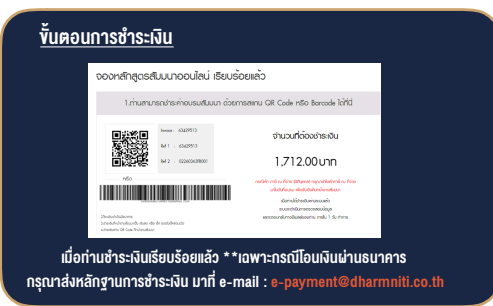

- -
- 3. สถาบัน ฯ จะส่ง<br>- แบบฟอร์มลงทะเบียนอบรม Zoom (กรอกรายละเอียดใน Google Form)<br>- กรณีนับชั่วโมงผู้ทำบัญชีและผู้สอบบัญชี ผู้พ้าอบรมค้องแนบรูปถ่ายหน้าตรง<br>- พร้อมบัตรประชาชนใน Google Form<br>- Link เข้าค้องคมเรน (คลิก Link กม จั
	-
	- เอกสารประกอบการอบรม ผ่าน e-mail

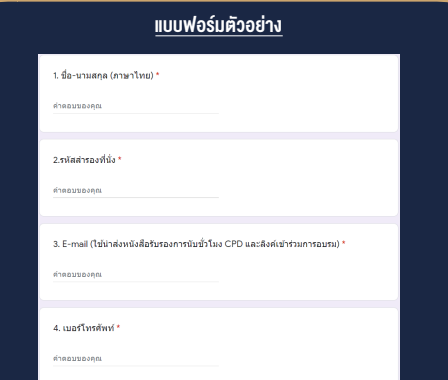

#### เงื่อนไขการเขาอบรม Online และการนับชั่วโมงผานโปรแกรม ZOOM

- ผูัเขาอบรมติดตั้งโปรแกรม Zoom Version ลาสุด แลวลงทะเบียน โปรแกรมให้พร้อมใช้งาน<br>- ติดตั้งโปรแกรมบน Computer PC และ Notebook
- ติดตั้งโปรแกรมบน Computer PC และ Notebook (คลิกที่ลิ้งค URLhttps://zoom.us/download เลือก Download Zoom Client for Meetings)

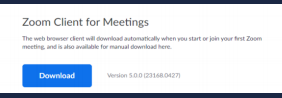

- ติดตั้ง Application บน Smart Phone ผานระบบ ios และ Android

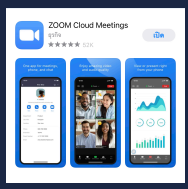

- การอบรมผานโปรแกรม ZOOM ควรติดตั้งโปรแกรมลงบนคอมพิวเตอร หรือโนตบุคที่มีกลอง โดยเชื่อมตอระบบเครือขายอินเทอรเน็ตความเร็ว ไมต่ำกวา 10 Mbps เพื่อการอบรมที่มีประสิทธิภาพ
- กำหนดจำนวนผูเขาอบรม 1 ทาน / 1 User
- ผูเขาอบรมตองกรอกขอมูล ผาน google form
- ผูเขาอบรมตองเขาหองอบรมผานโปรแกรม Zoom กอนเวลาที่ระบุไว อยางนอย 20 นาที
- ผูเขาอบรมตองตั้งชื่อบัญชี ZOOM เปนชื่อ-นามสกุลจริง ดวยภาษาไทย ใหตรงตามบัตรประชาชน
- ผูเขาอบรมตองเปดกลองตลอดระยะเวลาการอบรมและไมควรกดออก จากโปรแกรมเนื่องจากสถาบันฯจะทำการบันทึกเสียงและภาพเพื่อนำสง สภาวิชาชีพบัญชี
- เจาหนาที่จะ Capture หนาจอผูเขาอบรมทุกคน
	- \* หลักสูตร 3 ชั่วโมง Capture หนาจอ 2 ชวง ชวงกอนอบรมและสิ้นสุด
	- \* หลักสูตร 6 ชั่วโมง Capture หน้าจอ 4 ช่วง<br> ช่วงเช้า ก่อนอบรม (09.00 น.) และจบการอบรมช่วงเช้า (12.15 น.) ช่วงบ่าย ก่อนอบรม (13.15 น.) และสิ้นสุดการอบรม (16.30 น.)
- ผูเขาอบรมสามารถกดปุมยกมือ (Raise Hand) หรือพิมพขอคำถาม ผานทางชองแชทไดในระหวางอบรม
- หลักเกณฑการนับชั่วโมง CPD สำหรับผูสอบบัญชีและผูทำบัญชีใหนับ ดังนี้
	- \* นอยกวา 30 นาทีไมนับเปนจำนวนชั่วโมง
	- \* 30 ถึง 59 นาทีใหนับเปนครึ่งชั่วโมง
	- \* 60 นาทีใหนับเปน 1 ชั่วโมง
- หนังสือรับรองจะจัดสงใหทาง e-mail ภายใน 3 วันทำการหลังเสร็จสิ้น การอบรม
- การพัฒนาความรัต่อเนื่องเป็นสิทธิส่วนบคคล ต้องเข้าอบรมด้วยตนเอง เท่านั้น กรณีไม่ปกินัติตามเงื่อนไขข้างต้นจะไม่สามารถนับชั่วโมงได้

- หามบันทึกภาพ วีดีโอแชรหรือนำไปเผยแพร (สงวนลิขสิทธิ์) -

**สํารองที่นั่งออนไลน์ที่ www.dst.co.th Call center 02-555-0700 กด 1 ,02-587-6860-4**